# Cooladata

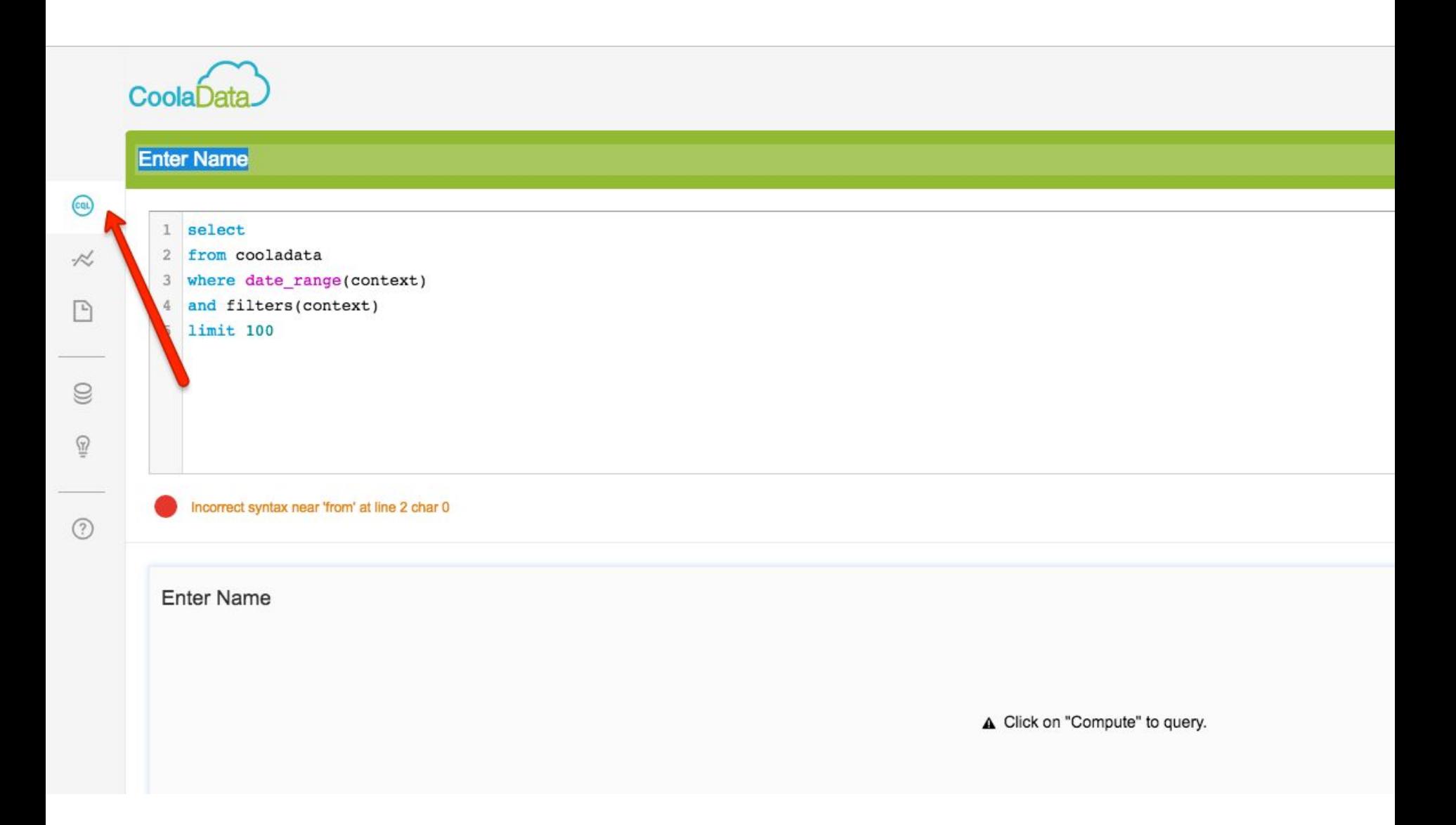

## Create the script and look for part of the email

```
select customer_user_id, event_name , user_id
from cooladata
where date_range(context)
and filters(context)
```

```
and customer_user_id contains "kimaia"
group by 1,2,3
limit 1000
```
## Make sure that the DB is fibiz\_mobile\_qa

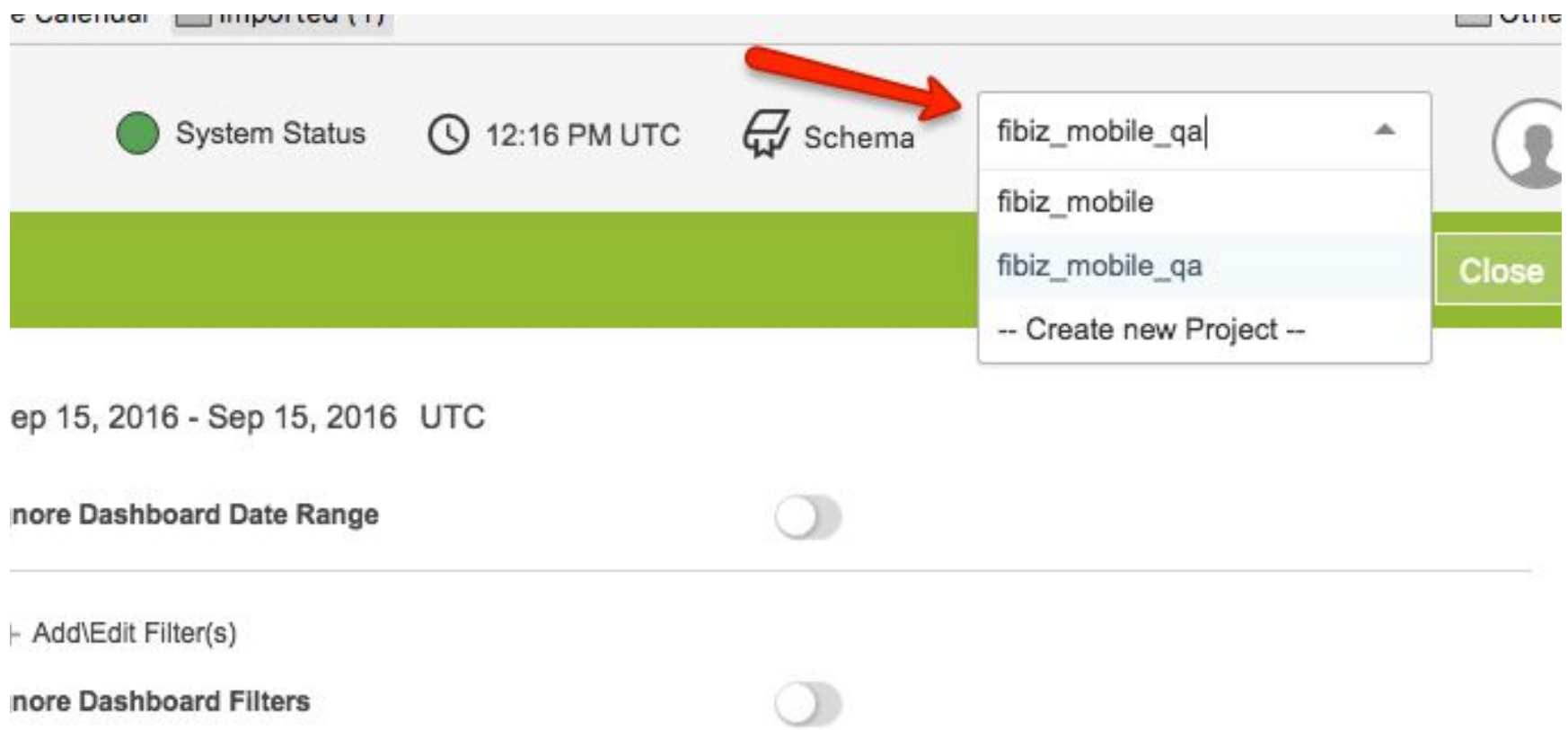

## Check the timeframe

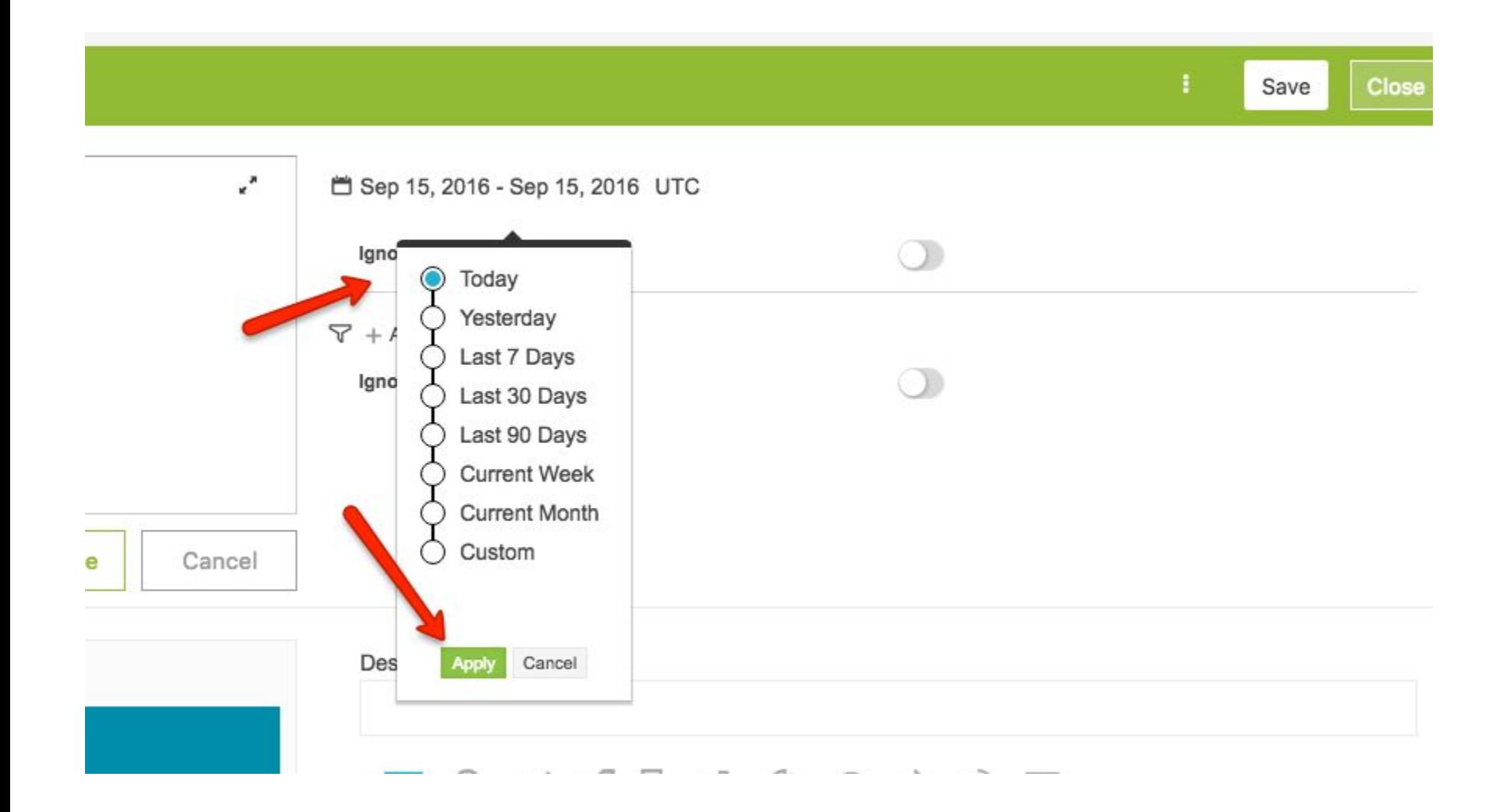

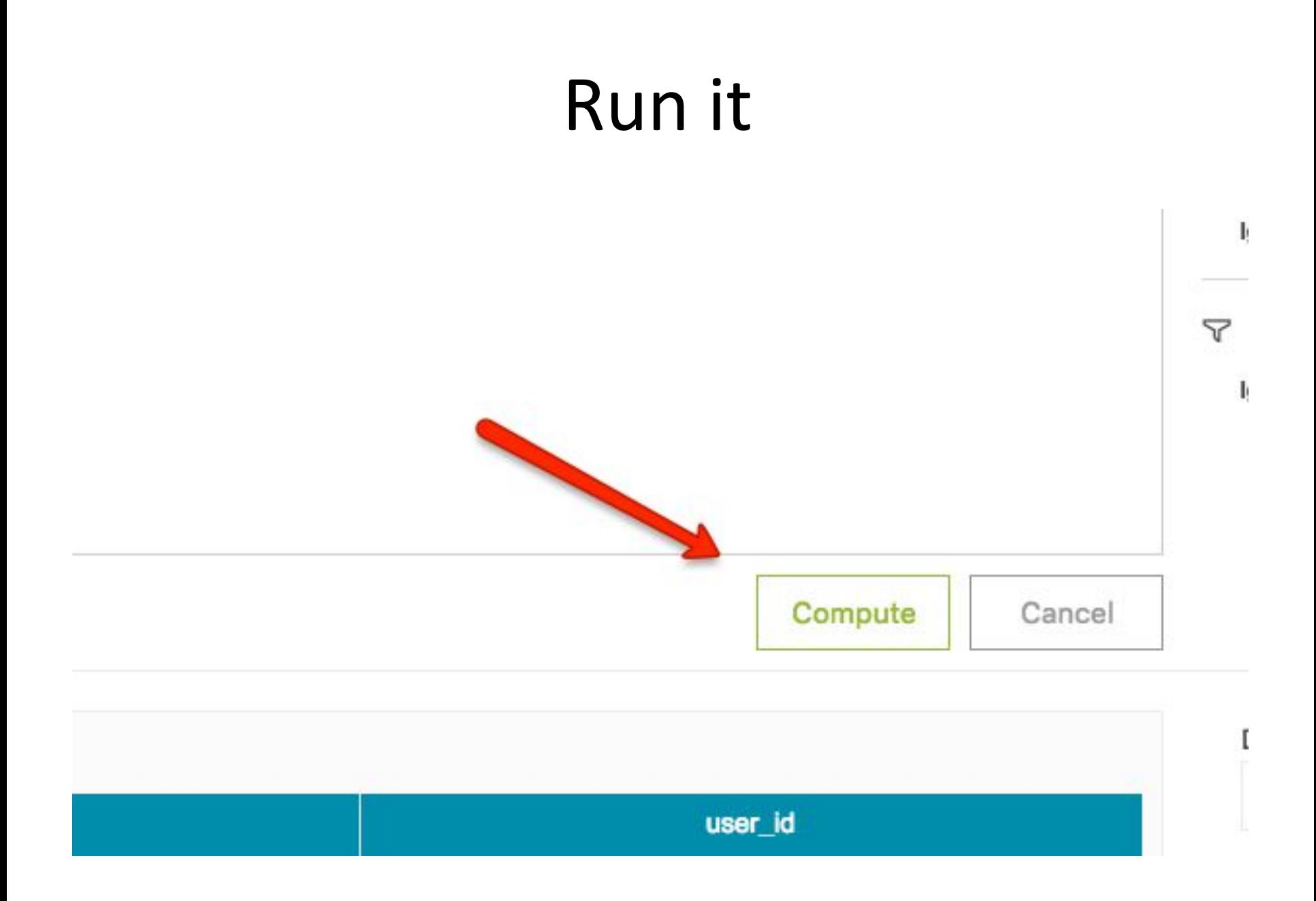

# Copy the user\_id

#### Get User ID

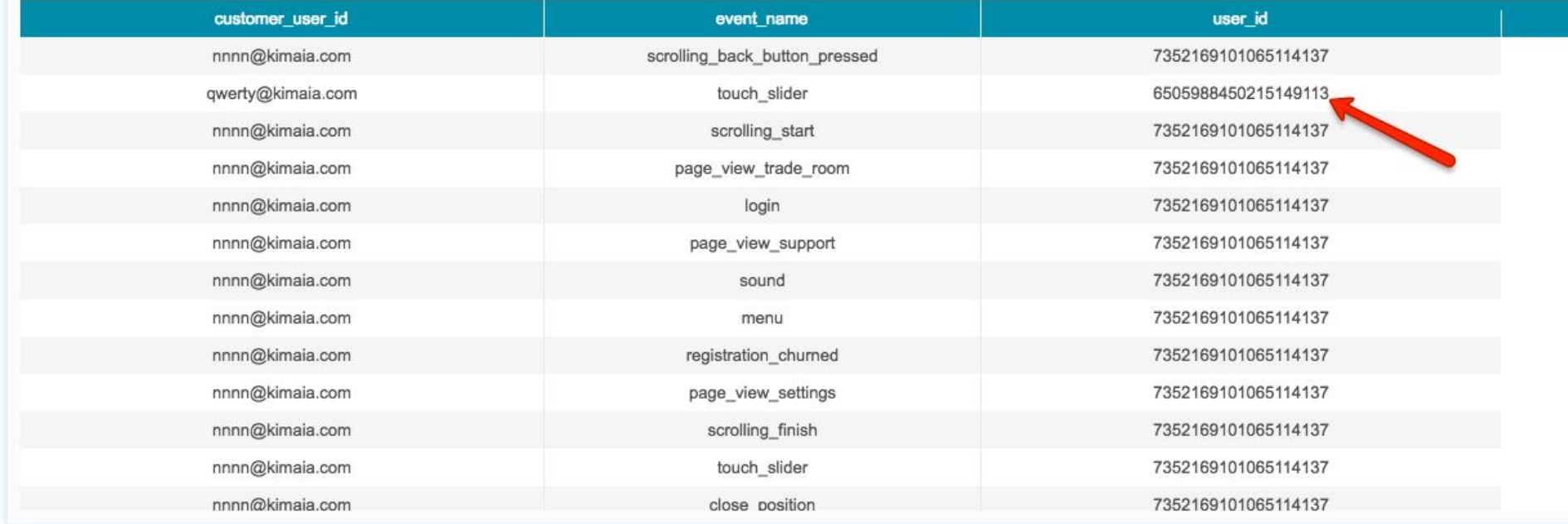

## Create new query and add the user id

select event\_name, event\_time\_ts , user\_id , customer\_user\_id , user\_alternative\_id from cooladata where date\_range(context) and user\_id =**6505988450215149113**

order by event\_time\_ts limit 800

# Check the results

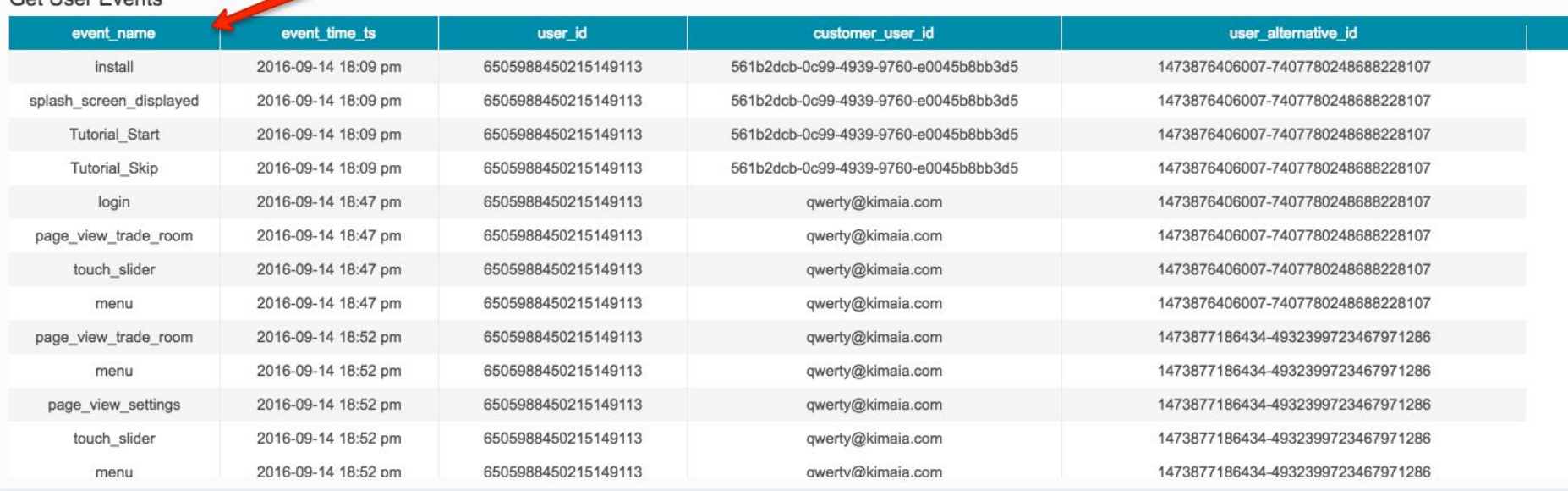

Get I leer Evente